Sealed Bids are invited from well reputed firms/suppliers for supply of water treatment chemicals for, International Islamic University, Islamabad.

 $2 -$ Tender documents can be downloaded from www.ppra.org.pk and www.iiu.edu.pk. Tender fee of Rs.500/- (Non-refundable) will be deposited alongwith bid/tender in shape of Call Deposit/Bank Draft in favour of IIUI.

 $3-$ Tenders valid for a period of 03 months on F.O.R. basis along with earnest money @ 2% of total value of tender (refundable) in the shape of Call Deposit/Bank Draft in the name of International Islamic University, Islamabad, must reach the undersigned on or before 26-05-2014 at 10:30 a.m. which will be opened on the same date at 11: 30 a.m. in presence of the bidders/their representatives who may like to attend the opening ceremony. The quantity of items can be increased/decreased. The GST Registration No. issued by the Sales Tax Department must be mentioned in the bid, otherwise, tender shall not be considered. Price quoted must clearly show whether it is inclusive or exclusive of General Sales Tax. Tenders without required earnest money or for lesser amount will be rejected as non responsive. For any query contact N.9019258 or 9019260.

4-The University reserves the right to accept or reject any/all bid(s) in terms of Section-33 of Public Procurement Rules, 2004

**Asif Munir Babar, Addl. Director (P&S) Contact No.9019261** 

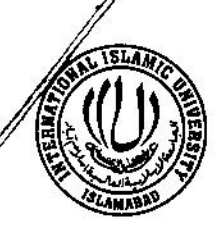

## الجامعة الاسلامية العالمية **INTERNATIONAL ISLAMIC UNIVERSITY ISLAMABAD - PAKISTAN**

P.O. Box 1243, Islamabad - Pakistan: Ph: +92-51-9019255-, Fax +92-51-9258073

No. 4/15/2014 -P&S-

Dated

 $M/s$ 

## TENDER DOCUMENTS FOR SUPPLY OF WATER TREATMENT SUBJECT: **CHEMICALS**

Dear M/s.

You are invited to submit tender for supply of WATER TREATMENT CHEMICALS

accordance with specifications as per Annexed

Sealed tenders valid for a period of 3 months alongwith Earnest Money  $(2)$  2% of the total value of  $2<sup>1</sup>$ tender in shape of Call Deposit/Security Receipt in the name of "International Islamic University, Islamabad" must reach the undersigned on or before 26-05-2014 upto 10:30 hours. The tenders will be opened on the same day at 11:30 a.m. in the presence of the bidders/their representatives who may like to attend the opening.

 $\overline{3}$ . Tenders received after the due date and time will not be entertained.

Amendments/alteration/ cutting and overwriting etc. in the tender must be signed in fully by the  $4.$ person who has signed the tender. Changes or revisions in rates after the opening of tender will not be allowed.

Tenders must be in a sealed envelope, it must be written in bold letter "WATER TREATMENT 5. **CHEMICALS**" to be opened on 26-05-2014 & should be sent in the name of Addl. Director (P&S), International Islamic University, Islamabad

6. The quantity of items can be increased/ decreased according to availability of funds.

7. The General Sales Tax Registration No. issued by the Sales Tax Department must be quoted in the bid, otherwise, tender shall not be considered.

8. Bid (s) without required earnest money or for lesser amount will be rejected as non responsive.

The successful bidder shall have to supply the required items on F.O.R. basis strictly within the 9. stipulated period mentioned in the Supply Order otherwise Earnest Money will be forfeited.

 $10.$ The University reserves the rights to accept or reject any/all tenders without assigning any reason thereof

> (HAFIZ AMAR RAZA) Assistant Director-I ( $P & S$ ) Phone #9019258

**ANNEXED** 

## FOR OPEN CIRCUIT-COOLING TOWER

A.

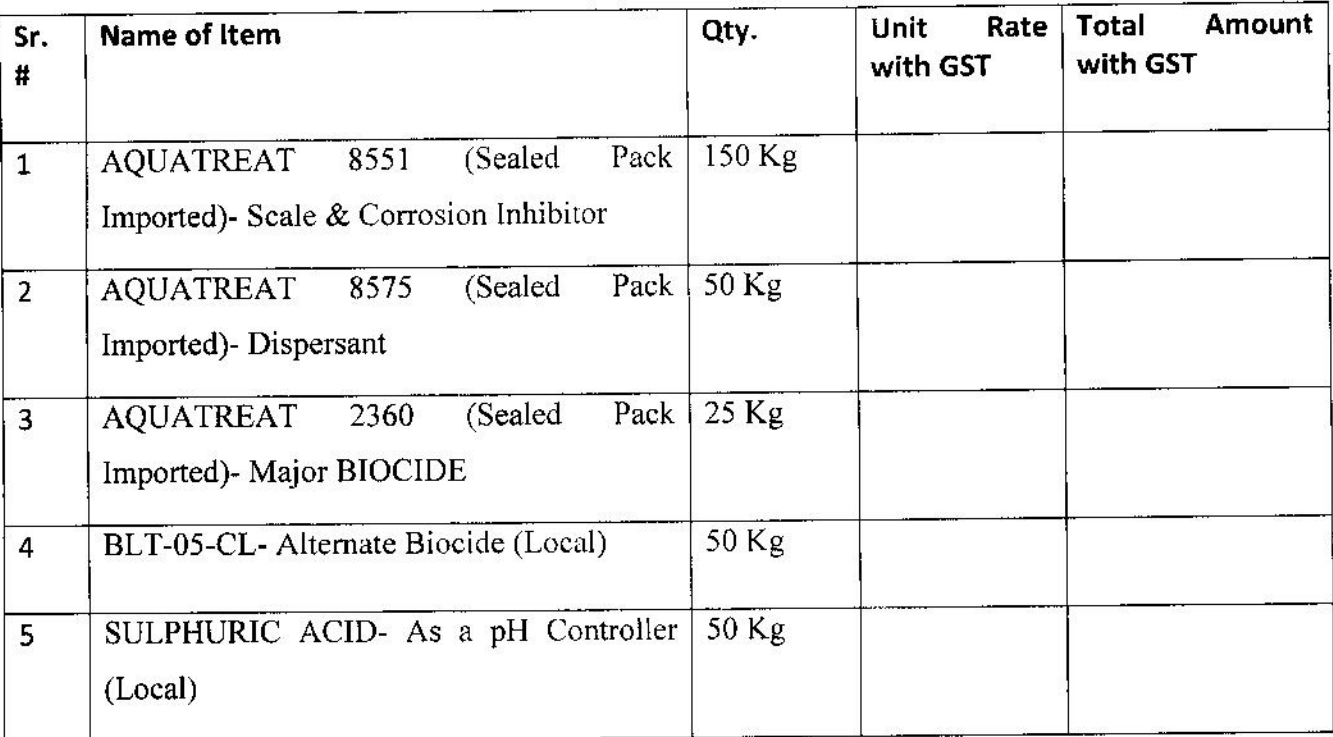

## FOR CLOSED CIRCUIT-CHILLED WATER **B.**

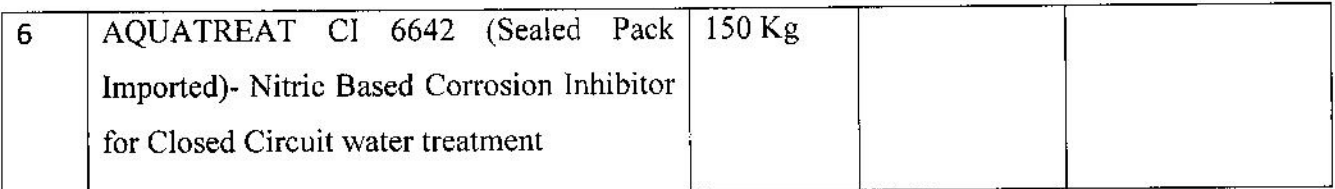

Note: Please ensure that Chemical Products are Imported and in sealed pack

only and are supported with Import Documents.

 $\mathscr{A}$